Уникальный программный ключ: история **МИНОБРНАУКИ РОССИИ** Документ подписан простой электронной подписью Информация о владельце: ФИО: Емельянов Сергей Геннадьевич Должность: ректор Дата подписания: 25.09.2022 14:02:51 9ba7d3e34c012eba476ffd2d064cf2781953be730df2374d16f3c0ce536f0fc6

> Федеральное государственное бюджетное образовательное учреждение высшего образования «Юго-Западный государственный университет» (ЮЗГУ)

# Кафедра теплогазоводоснабжения

ВЕРЖИЛО роректор но учебной работе Локтионова  $2017<sub>5</sub>$ 

## **Организационно-экономические решения проектов систем теплогазоснабжения**

Методические указания для практических занятий для студентов, обучающихся по направлению подготовки 08.04.01 Строительство УДК 697

Составитель А.В. Морозов

## Рецензент Доктор технических наук, профессор *Н.С. Кобелев*

**Организационно-экономические решения проектов систем теплогазоснабжения:** методические указания для практических занятий для студентов очной и заочной форм обучения, обучающихся по направлению подготовки 08.04.01 Строительство / Юго-Зап. гос. ун-т; сост. А.В. Морозов. - Курск, 2017 - 13 с. - Библиогр.: с. 13.

В методических указаниях приведены материалы для проведения практических занятий по дисциплине «Организационноэкономические решения проектов систем теплогазоснабжения». Методические указания для практических занятий студентов, обучающихся по направлению подготовки 08.04.01 магистерская программа Строительство

#### Текст печатается в авторской редакции

Подписано в печать 15.12.17. Формат 60х84 1/16. Усл. печ. л. 0,7. Уч.-изд.л. 0,6. Тираж 30 экз. Заказ \_\_\_\_. Бесплатно. Юго-Западный государственный университет. 305040, г. Курск, ул. 50 лет Октября, 94.

# **Содержание**

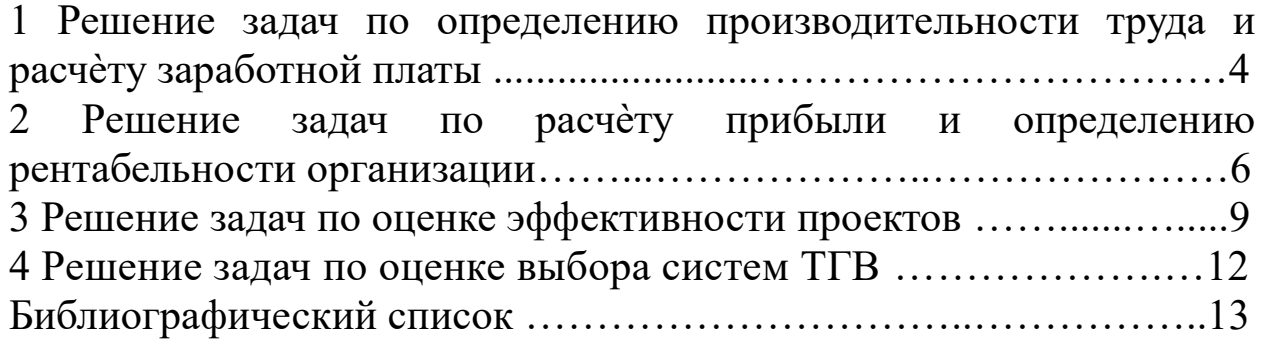

#### **1. Решение задач по определению производительности труда и расчѐту заработной платы**

Определение уровня производительности труда на предприятиях строительной отрасли осуществляется по следующей формуле:

$$
\Pi T = \frac{Q_{\text{cusp}}}{q_{\text{c}p.\text{cn.}}}
$$

где *Qсмр* – годовой объѐм выполненных строительномонтажных работ, руб.;

*Чср.сп*. – среднесписочная численность работающих, чел.

Среднесписочная численность работников строительной организации определяется делением суммарного числа работников, значащихся в списке на каждый календарный день (не исключая выходных и праздников), на соответствующее число календарных дней.

Действующее законодательство о труде предусматривает две основные формы оплаты труда рабочих:

‒ сдельную;

‒ повременную.

При сдельной форме оплаты труда заработная плата работникам начисляется по заранее установленным расценкам за каждую единицу выполненной работы или изготовленной продукции.

Различают следующие системы сдельной оплаты труда:

- прямую сдельную;
- косвенную сдельную;
- аккордно-сдельную;
- сдельно-премиальную.

При прямой сдельной оплате труда сдельный заработок (Зс) рабочего составит

$$
3_c = \sum_{i=1}^n P_{ci} \times q_i
$$

где *Pci* - сдельная расценка по *i*-му виду продукции;

*i q* - объѐм фактически выпущенной продукции *i*-го вида;

*n* - число видов продукции.

Сдельная расценка при применении норм времени ( *Hвр* ) составит

$$
P_c = C_{\rm v} \times H_{\rm gp}
$$

где *Pc* - сдельная расценка;

*Cч* - часовая тарифная ставка.

При применении норм выработки *( Нвыр )* сдельная расценка составит

$$
P_c = \frac{C_u}{H_{\text{sup}}}
$$

Сдельный заработок рабочего при косвенной сдельной оплате труда ( 3<sub>кс</sub> ) составит

$$
3_{\kappa c} = \sum_{i=1}^n P_{kci} \times Q
$$

где *Q* – объѐм продукции, выпущенной на обслуживаемых рабочих местах;

*Pkci* – косвенная сдельная расценка по *i*-той продукции;

$$
P_{kci} = \frac{C_{\partial}}{\sum\limits_{i=1}^{n} H_{\text{bupi}}}
$$

где *Hвырi* – сумма норм выработки одноименной продукции на обслуживаемых местах;

*Сд* – дневная тарифная ставка рабочего по косвенно-сдельной оплате труда.

При сдельно-премиальной оплате труда общая заработная плата рабочего за месяц ( *Зо* ) составит

$$
3_o = 3_c + \frac{3_c \times (I I_s + I I_n + V_n)}{100}
$$

где *Пв* , *П<sup>п</sup>* – премия за выполнение и перевыполнение норм выработки в % от  $3_c$ ;

*Уп* – уровень перевыполнения норм выработки в %.

При аккордно-сдельной оплате заработок рассчитывается, как и ранее, но выплачивается после завершения всего оговорѐнного объѐма работ.

При повременной форме оплаты труда различают:

‒ повременную;

‒ повременно-премиальную.

Повременная часть заработной платы составляет:

$$
3_n = C_p \times T
$$

где  $C_p$  – тарифная ставка рабочего соответствующего разряда;  $T$  – фактически отработанное на производстве время.

повременно-премиальной  $\prod$ системе  $3a$ фактически отработанное время предусматривается премия за выполнение установленных показателей и условий премирования.

Оплата труда руководителей, специалистов и служащих повременно-премиальной осуществляется  $\Pi$ <sup>O</sup>  $\phi$ opme  $\mathbf{C}$ тарифной системы либо на основе схемы использованием должностных окладов. Заработная плата состоит из должностного вознаграждения за результаты производственнооклада  $\mathbf{M}$ хозяйственной деятельности предприятия (подразделения).

Заработная плата в этом случае рассчитывается по формуле:

$$
3_o = (O_0 \times \frac{T_{\phi a \kappa m}}{F_0}) \times (1 + \frac{K_{np}}{100})
$$

где  $O_{\partial}$  – должностной месячный оклад, установленный с использованием тарифной сетки, руб.;

 $T_{\text{down}}$  – фактически отработанное время за расчетный период, дни;

 $F_{\delta}$  – действительный фонд времени в том же периоде, дни;

 $K_{np}$  – величина дополнительных выплат и премий, %.

## 2. Решение задач по расчету прибыли и определению рентабельности организации

Прибыль обобщающим является показателем производственно-хозяйственной деятельности предприятия.

1. Валовая прибыль равна разнице чистого дохода - выручки от реализации продукции (работ, услуг) - и себестоимости реализованной продукции (работ, услуг) (без учета коммерческих и управленческих расходов):

$$
\Pi_{\scriptscriptstyle g} = B_{\scriptscriptstyle p} - C_{\scriptscriptstyle p}
$$

2. Прибыль (убыток) от продаж образуется как результат покрытия валовой прибылью коммерческих (КР) и управленческих расходов (УР). Это финансовый результат, полученный от основной деятельности предприятия:

 $\Pi_{np} = \Pi_{e} - KP - VP$ 

3. Прибыль от реализации ( *Ппр* ) в соответствии с главой 25 «Налог на прибыль» второй части Налогового кодекса РФ включает:

– прибыль от продаж;

– прибыль от реализации основных средств;

– прибыль от реализации покупных товаров и материальных ценностей;

– прибыль от реализации акций, принадлежащих предприятию;

– прибыль от реализации продукции подсобных производств и хозяйств, находящихся на балансе предприятия.

4. Прибыль (убытки) от внереализационных операций ( *Пво* ) включает доходы и расходы, которые непосредственно не связаны с производством и реализацией продукции.

В состав доходов (расходов) от внереализационных операций включаются:

– доходы, получаемые от долевого участия в деятельности других предприятий;

– доходы от сдачи имущества в аренду;

– доходы (дивиденды, проценты) по акциям, облигациям и иным ценным бумагам, принадлежащим предприятию;

– суммы полученных и уплаченных экономических санкций;

– штрафы, пени, неустойки, убытки от стихийных бедствий;

– положительные и отрицательные курсовые разницы по валютным счетам, а также по операциям в иностранной валюте;

– прибыль от посреднических операций и сделок;

– прибыль от страховой деятельности, прибыль от осуществления отдельных банковских операций и сделок и другие доходы и расходы от операций, непосредственно не связанных с производством продукции (работ, услуг) и еѐ реализацией.

Во внереализационных расходах учитываются налоги и сборы, относимые на финансовый результат деятельности предприятий.

На финансовый результат деятельности предприятия относится налог на имущество *Ни* по ставке до 2,2% от налогооблагаемой базы:

100  $u \wedge \mathbf{C} \mathbf{P}_{cp.2.}$ *u*  $C_u \times O\Phi$ *H*  $\times$  $=$ где *Cu* – ставка налога на имущество, %; *OФср <sup>г</sup>*.. – среднегодовая стоимость основных фондов, руб.

5. Прибыль до налогообложения (балансовая прибыль) характеризует величину общего экономического эффекта, полученного от финансово-хозяйственной деятельности в обычных условиях функционирования организации. Балансовая прибыль формируется из прибыли от реализации *П<sup>р</sup>* и прибыли от

внереализационных операций  $\Pi_{\scriptscriptstyle\rm go}$ :

 $\Pi_{\delta} = \Pi_{p} + \Pi_{\rm so}$ 

6. Чистая прибыль – это прибыль после налогообложения, т. е. прибыль, оставшаяся в распоряжении предприятия после уплаты налога на прибыль:

 $\Pi_q = \Pi_{\tilde{p}} + H_{nn}$ 

Налог на прибыль определяется умножением налогооблагаемой прибыли на ставку налога на прибыль ( *Cп* ) по формуле:

$$
H_n = \frac{C_n \times \Pi_\delta}{100}
$$

Рентабельность – это относительный показатель эффективности производства, характеризующий уровень отдачи затрат и степень использования ресурсов.

Показатели рентабельности:

1. Рентабельность продукции ( *Rп* ) определяется отношением балансовой прибыли ( *Пб* ) к затратам на производство (себестоимости) продукции ( *Ср* ):

$$
R_n = \frac{\Pi_6}{C_p} \times 100
$$

2. Рентабельность продаж ( *Rпр* ) – это отношение прибыли от продаж ( *Ппр* ) к выручке от продажи товаров, продукции, работ, услуг без НДС и акцизов (*В*):

$$
R_{np} = \frac{\Pi_{np}}{B} \times 100
$$

Рентабельность продаж показывает, какую прибыль получает предприятие с одного рубля выручки от продажи товаров, продукции, работ, услуг.

3. Рентабельность реализованной продукции ( *Rрп* ) – это отношение прибыли, остающейся в распоряжении предприятия ( *Пч* ), к выручке от продажи товаров, продукции, работ, услуг без НДС и акцизов (*В*):

$$
R_{pn} = \frac{\Pi_u}{B} \times 100
$$

Рентабельность реализованной продукции показывает, какую чистую прибыль имеет предприятие с рубля выручки от продажи товаров, продукции, работ, услуг без НДС и акцизов.

4. Рентабельность собственного капитала ( *Rск* ) – это отношение прибыли, остающейся в распоряжении предприятия ( *Пч* ), к источникам собственных средств (*СК*) (итог первого раздела пассива баланса):

$$
R_{c\kappa} = \frac{\Pi_u}{CK} \times 100
$$

#### **3. Решение задач по оценке эффективности проектов**

Экономическое обоснование проектов систем теплогазоснабжения и вентиляции представляет собой план финансирования инвестиционной деятельности и многовариантные расчѐты соотношения результатов и затрат инвестора, которые ожидаются при реализации проекта.

Реализация инвестиционного проекта нового строительства порождает денежные потоки (потоки реальных денег).

Денежный поток инвестиционного проекта – полученные или уплаченные денежные средства за определѐнный период (шаг) и за весь расчѐтный период.

На каждом шаге значение денежного потока характеризуется:

 притоком, равным размеру денежных поступлений на этом шаге;

оттоком в размере расходов или платежей данного шага;

 сальдо, равным разности между притоком и оттоком денежных средств.

Разность между притоком *Пt* и оттоком денежных средств *Ot* в *t*-ом году представляет собой чистый доход *ЧДt*.

Чистым доходом (другие названия – *ЧД*, *NV*) называется накопленный эффект (сальдо денежного потока) за расчѐтный период.

Величина притока денежных средств в *t*-ом году включает:

- выручку от реализации продукции;

- доход от продажи имущества;

- средства от уменьшения чистого оборотного капитала;

- ликвидационную стоимость (в конце проекта);

- другие доходы от деятельности предприятия.

Величина оттока денежных средств в *t*-ом году включает:

- дополнительные вложения в основной и оборотный капитал

(*Kt*) и текущие затраты, связанные с осуществлением проекта (*Зt*);

- налоги и сборы (*Ht*).

Чистый доход в *t*-ом году может рассчитываться по формуле:

$$
V\!\!\!\!/A_t = \varPi_{vt} + A_t + K_t
$$

где *Пчt* – прирост чистой прибыли, остающейся в распоряжении предприятия, руб.;

 $A_t$  – амортизационные отчисления, руб.;

*Кt* – капитальные вложения в основной и оборотный капитал, руб.;

*t* – шаг расчѐтного периода (номер года).

Важнейшим показателем эффективности проекта является чистый дисконтированный доход (другие названия – *ЧДД*, интегральный эффект, *NPV*) – накопленный дисконтированный чистый доход за расчѐтный период.

Дисконтированный чистый доход по годам расчѐтного периода определяется умножением потоков чистого дохода, полученных в *t*-ом году, на соответствующий коэффициент приведения.

Коэффициент приведения применяется для соизмерения разновременных показателей путѐм приведения (дисконтирования) их к ценности в начальном периоде.

Для приведения разновременных затрат, результатов и эффектов используется норма дисконта Е.

Коэффициент приведения рассчитывается по формуле:

$$
\alpha_t = \frac{1}{\left(1 + E\right)^{t-1}}
$$

Чистый дисконтированный доход ЧДД (чистая текущая стоимость - NPV) при оценке коммерческой эффективности рассчитывается по формуле:

$$
V\!\!\!\!/ \mu \!\!\!\!/ \mu = \sum_{t=1}^T ( \varPi_{ut} + A_t + K_t ) \times \alpha_t
$$

ЧДД проекта положителен, Если проект является эффективным.

доходности  $I_{\mathcal{A}}$  представляет отношение чистого Индекс дисконтированного приведѐнным дохода  $\mathbf{K}$ капитальным вложениям  $K_{\mathcal{A}}$ , увеличенное на 1.

Индекс доходности (PI) рассчитывается по формуле:

$$
I_{\partial} = \frac{UIII}{K_{\partial}} + 1 = \frac{\sum_{t=1}^{T} (II_{ut} + A_t + K_t) \times \alpha_t}{\sum_{t=1}^{T} K_{\partial} \times \alpha_t}
$$

Если ЧДД положителен, то индекс доходности больше единицы  $(I/I > 1)$ , и проект эффективен.

Внутренняя норма доходности представляет норму дисконта Евн, при которой величина чистого дисконтированного дохода равна 0, т. е. стоимость всех поступлений от проекта равна современной стоимости затрат на проект. В более общем случае, внутренней нормой доходности называется такое положительное число Евн, что при норме дисконта  $E = E$ вн чистый дисконтированный доход проекта обращается в 0.

Внутренняя норма доходности (IRR) определяется на основе решения уравнения:

$$
\sum_{t=1}^{T} \frac{\prod_{ut} + A_t}{(1 + E_{\epsilon H})^{t-t_p}} = \sum_{t=1}^{T} \frac{K_t}{(1 + E_{\epsilon H})^{t-t_p}}
$$

Проект считается рентабельным, если внутренняя норма доходности не ниже нормы дисконта.

Срок окупаемости капитальных вложений показывает число лет, в течение которых капитальные вложения окупаются за счёт ежегодно получаемых доходов.

Срок окупаемости – это минимальный временной интервал от начала осуществления проекта, за пределами которого чистый дисконтированный доход является положительным. Дисконтированный срок окупаемости (DPP) представляет собой порядковый год, в котором чистый дисконтированный доход равен нулю.

Срок окупаемости Ток определяется на основе решения уравнения:

$$
\sum_{t=1}^{T} (\Pi_{ut} + A_t) \times \alpha_t = \sum_{t=1}^{T} K_t \times \alpha_t
$$

#### 4. Решение задач по оценке выбора систем ТГВ

Эффективный вариант строительства систем теплоснабжения определяется по формуле приведенных затрат:

где ПЗ - приведенные затраты;

 $E$  – норма дисконта;

3 - годовые эксплуатационные затраты.

Годовые эксплуатационные затраты определяются по формуле:

$$
\Pi 3 = K \times E + 3
$$

где  $3_m$  – затраты на топливо;

 $A$  - затраты на амортизацию;

 $3\pi$  – затраты по заработной плате;

 $3<sub>3</sub> -$  затраты на электроэнергию;

 $3_{\text{peu}}$ - затраты на текущий ремонт;

 $V$  – затраты на управление, технику безопасности, охрану труда.

$$
3 = 3m + A + 3II + 39 + 3pew + V
$$

## **Библиографический список**

1. Либерман, И. А. Техническое нормирование, оплата труда и проектно-сметное дело в строительстве : учеб. / И. А. Либерман. – М. : НИЦ ИНФРА-М, 2013. –400 с.

2. Голов, Р. С. Организация производства, экономика и управление в промышленности [Электронный ресурс] : учебник для бакалавров / Р. С. Голов, А. П. Агарков, А. В. Мыльник. М. : Издательско-торговая корпорация «Дашков и К», 2017. - 858 с.

3. Белоусова, Л. С. Организационно-экономические аспекты подготовки проектно-сметной документации на строительство [Текст]: учебное пособие / Л. С. Белоусова, Т. Б. Ткаченко ; Курский государственный технический университет. - 2-е изд., перераб. - Курск : КурскГТУ, 2008. - 287 с.